## FDMEE: Loading Data to Different Plan Types

I'm currently working with a Planning application that has 2 data types with different dimensionality. This proved to cause some issues when I would try to import data via FDMEE. I would receive a validation error during the import phase for dimension UD4 (Customer dimension) which was valid for Plan Type 2 but not for Plan Type 1

For this specific case, I was trying to load data for Plan Type 1, which has a different set of dimensions from Plan Type 2. The customer & product dimensions are not valid for Plan Type 1. Note the settings from the dimension library for both dimensions.

Customer:

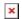

Product:

×

From the setup tab in FDMEE, click Target Application. We need to remove Customer & Product from the "Data Table Column Name" column:

×

Remove the values for Product & Customer and click save:

×

Then click refresh metadata:

×

After refreshing the metadata, go back to the Data Load

Workbench and import the data file. The import & validate steps should complete successfully now:

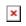